#### Spawning processes faster and easier with io\_uring

Josh Triplett josh@joshtriplett.org [@josh\\_triplett](https://twitter.com/josh_triplett)

Linux Plumbers Conference 2022

## Build systems

## Launching a process on UNIX

Redirection / file descriptors Priority Affinity Signal masks UID/GID chroot namespaces seccomp filters ...

#### Need to do setup before launching

#### Need code to do setup before launching

## Where does that code come from?

# Where does that code come from? The current process!

 $fork/e$ xec

#### fork

## Create a copy-on-write copy of the current process

Copy-on-write (CoW)

#### Doesn't copy all the memory

Copy-on-write (CoW)

Doesn't copy all the memory Does copy all the page metadata

#### exec

# Throw away the current process and replace it with a new program

## How expensive is fork?

Create a pipe

Create a pipe

Read the start time

- Create a pipe
- Read the start time
- Spawn child (using PATH) via method to test

- Create a pipe
- Read the start time
- Spawn child (using PATH) via method to test

Child writes end time to pipe, then exits

- Create a pipe
- Read the start time
- Spawn child (using PATH) via method to test
- Child writes end time to pipe, then exits
- Print the fastest (minimum) time from 2000 runs

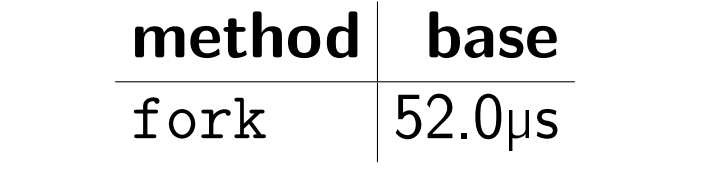

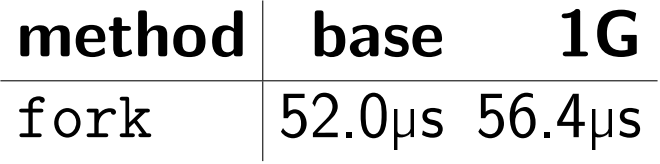

#### Linux has clever optimizations

# Most programs allocate memory they don't use

# "Allocated" memory doesn't really get allocated until used

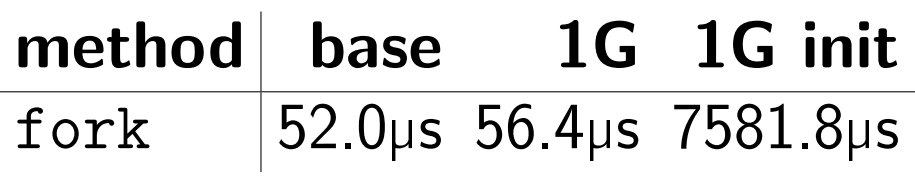

# Performance isn't the only problem with fork

## multithreading

# locks held by other threads will remain held (forever) in the child

## Calling a library function could deadlock

# "async-signal-safe" man 7 signal-safety

#### chroot

chroot setpriority

#### vfork

#### vfork

# Create a child that borrows the current process

#### Wait until child finishes

#### vfork

# Create a child that borrows the current process

#### Wait until child finishes
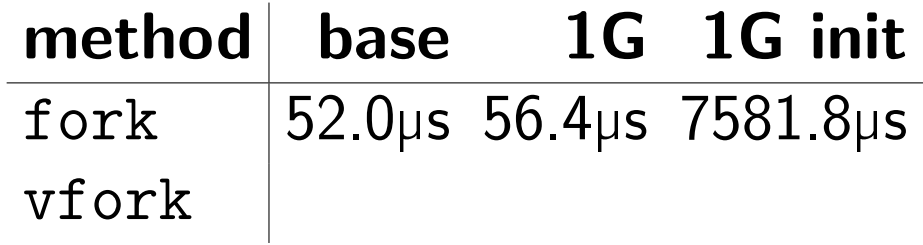

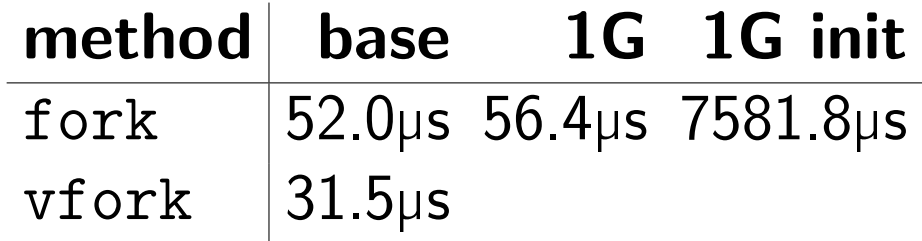

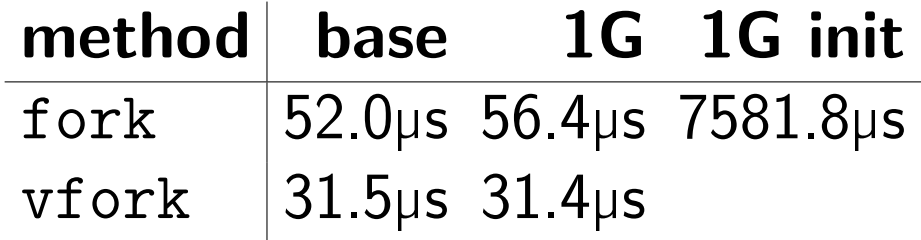

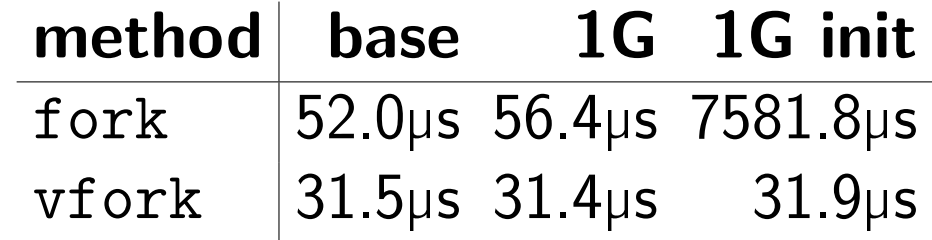

#### What can you do after vfork?

#### exec

#### exec . . . and \_exit

### exec . . . and \_exit Also, don't write to any memory

### exec . . . and \_exit Also, don't write to any memory Including local stack (except a PID)

exec . . . and \_exit Also, don't write to any memory Including local stack (except a PID) And don't return or call anything

#### borrows the current process?

#### vfork

### Effectively a thread

#### vfork

# Effectively a thread with no synchronization

#### vfork

# Effectively a thread with no synchronization running with the same stack as the parent

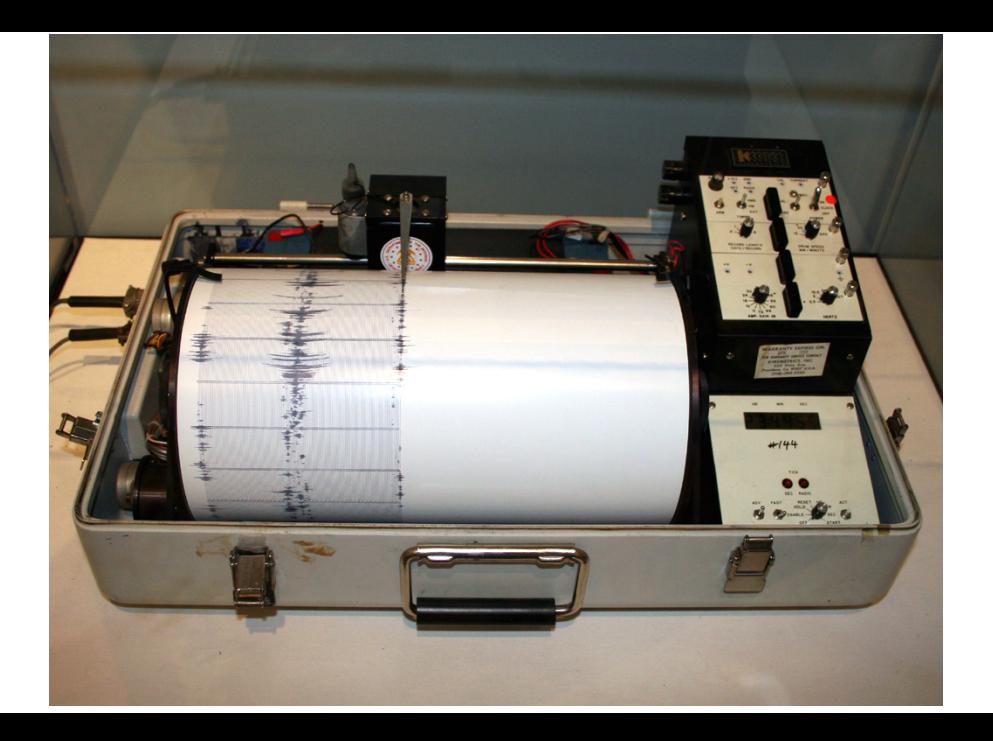

### Hope you didn't actually need setup code. . .

#### Hope you didn't actually need setup code. . .

How sure are you that your compiled code didn't use the stack?

#### Hope you didn't actually need setup code. . .

How sure are you that your compiled code didn't use the stack?

What if your child process receives a signal?

#### posix\_spawn

#### One call to spawn a process

#### Created for systems that couldn't fork

#### Hand the problem to the C library

No setup code, many configuration options

### posix\_spawn\_file\_actions\_t

# posix\_spawn\_file\_actions\_t posix\_spawnattr\_t

#### glibc uses a safer version of vfork

#### glibc uses a safer version of vfork

# Separate stack Blocking all signals

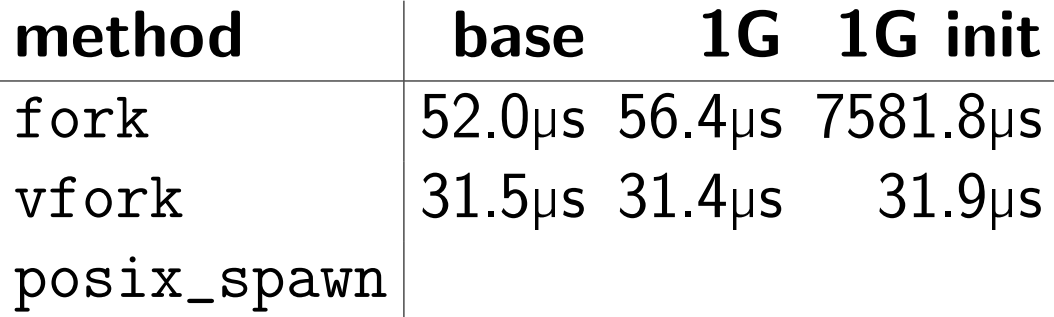

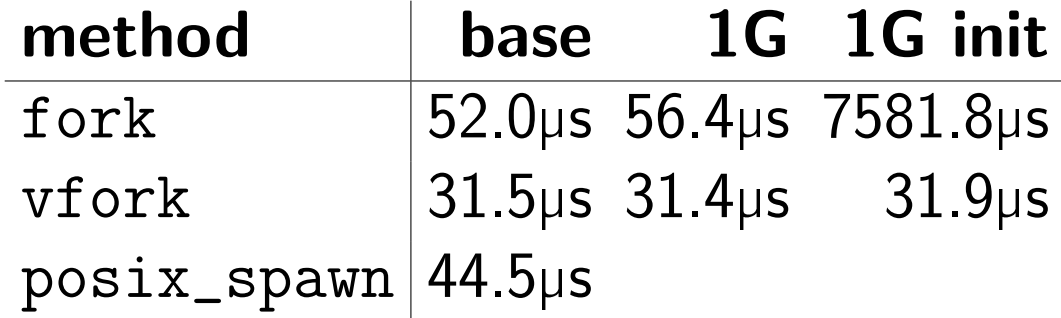

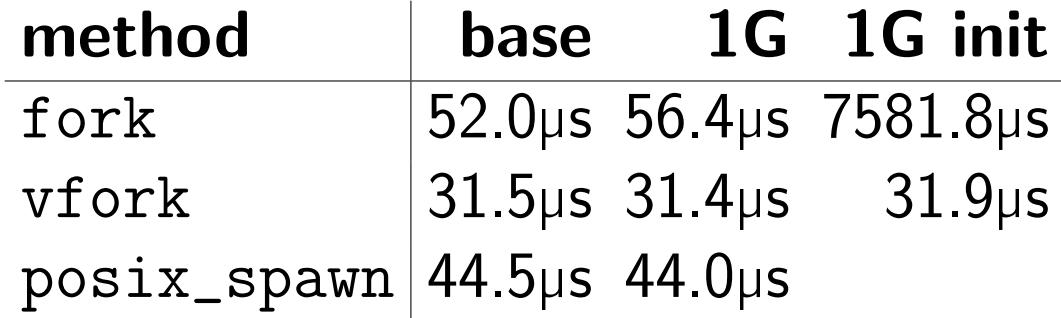

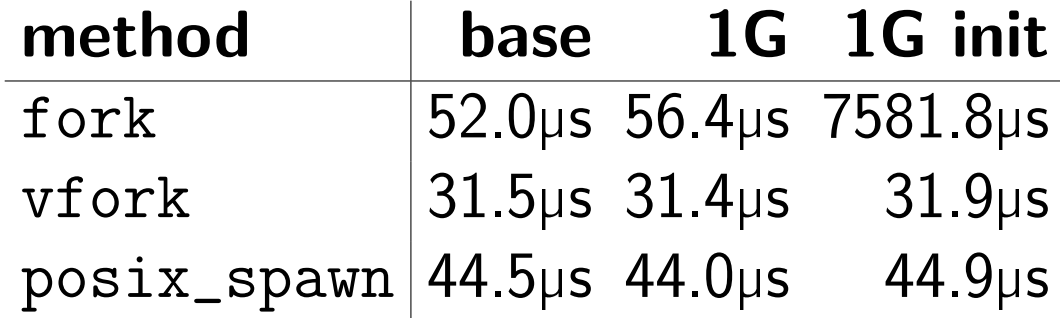

#### Why do we need a copy of the process?

fork lets setup be in the existing process's code

fork lets setup be in the existing process's code vfork doesn't support setup code

fork lets setup be in the existing process's code vfork doesn't support setup code posix\_spawn provides specific setup operations
#### Shared-memory communication with the kernel

Shared-memory communication with the kernel Submission Queue (SQ) and Completion Queue (CQ) ringbuffers

- Shared-memory communication with the kernel Submission Queue (SQ) and Completion Queue (CQ) ringbuffers
- Similar to NVMe and virtio protocols

- Shared-memory communication with the kernel Submission Queue (SQ) and Completion Queue (CQ) ringbuffers
- Similar to NVMe and virtio protocols
- Avoids kernel entry/exit overhead

- Shared-memory communication with the kernel Submission Queue (SQ) and Completion Queue (CQ) ringbuffers
- Similar to NVMe and virtio protocols
- Avoids kernel entry/exit overhead
- Supports linked operations

What if we specified process setup and launch using a ring of linked operations?

#### A kernel task doesn't need userspace

### New io\_uring operations

IORING\_OP\_CLONE — Capture linked operations and run them in a new task

## New io\_uring operations

- IORING\_OP\_CLONE Capture linked operations and run them in a new task
- IORING\_OP\_EXEC Exec a new program in the task, skipping remaining operations if successful

If a IORING OP CLONE task runs out of linked operations, it gets SIGKILLed without returning to (non-existent) userspace.

# A successful IORING\_OP\_EXEC skips further ring operations.

A successful IORING\_OP\_EXEC skips further ring operations.

A failed IORING\_OP\_EXEC allows more ring operations if not HARDLINKed.

#### Path search

# Bypassing libc wrappers

#### Works in multithreaded programs

struct io\_uring\_sqe \*sqe; sqe = io\_uring\_get\_sqe(&ring); io\_uring\_prep\_clone(sqe); io\_uring\_sqe\_set\_flags(sqe, IOSQE\_IO\_LINK); sqe = io\_uring\_get\_sqe(&ring); io\_uring\_prep\_exec(sqe, "./t", argv, envp); io\_uring\_submit(&ring);

# Useful for reasons other than performance. . .

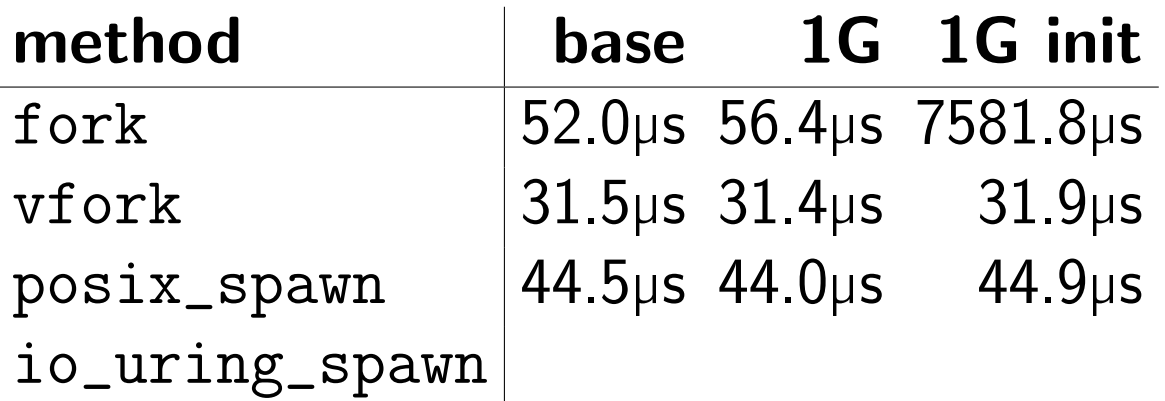

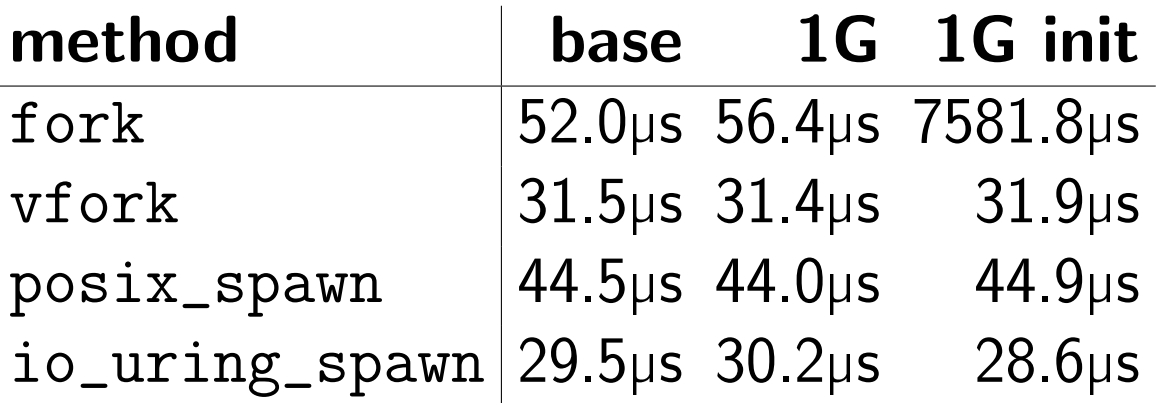

6-10% faster than vfork safer and more flexible than vfork

6-10% faster than vfork safer and more flexible than vfork

31-36% faster than posix\_spawn

# Just getting started

# Next steps

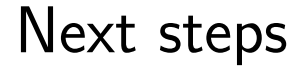

## . Implement posix\_spawn

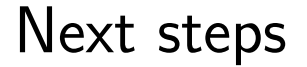

# Implement posix\_spawn Support pre-spawned process pool

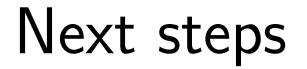

# Implement posix\_spawn Support pre-spawned process pool Optimize clone further

### Next steps

- Implement posix\_spawn Support pre-spawned process pool Optimize clone further
- . Set up process "from scratch"

### Next steps

- Implement posix\_spawn Support pre-spawned process pool
- Optimize clone further
- Set up process "from scratch"
- Use pre-registered file descriptors

#### Aside: CLONE\_VM

# Acknowledgements

#### Jens Axboe

[@josh\\_triplett](https://twitter.com/josh_triplett)

<https://github.com/sponsors/joshtriplett>

<https://buildit.dev>

[@josh\\_triplett](https://twitter.com/josh_triplett)

<https://github.com/sponsors/joshtriplett>

<https://buildit.dev>

Questions?

Image credits: Seismograph: By Yamaguchi, CC BY-SA 3.0, <https://commons.wikimedia.org/w/index.php?curid=1089235>